## **cups-filters The non-Apple part of CUPS, maintained by OpenPrinting**

**Till Kamppeter, OpenPrinting**

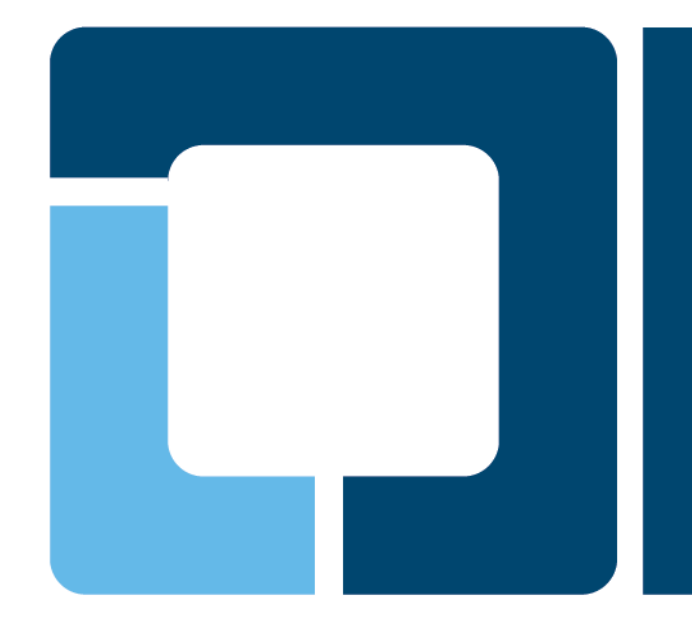

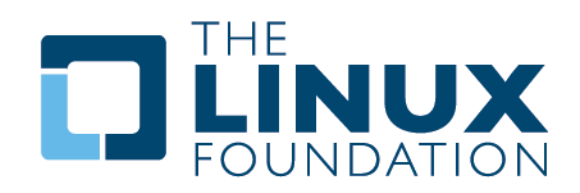

- **From version 1.6.x on CUPS dropped features not needed for Mac OS X**
	- $\triangleright$  Filters for file conversion and Postscript workflow: imagetops, pdftops, pstoraster, …
	- $\triangleright$  Serial and parallel backends
	- CUPS broadcasting/browsing for automatic availability of shared printers on remote CUPS client, replacement technology Bonjour has only broadcasting and no browsing, also incompatible with old CUPS versions
- **Dropped CUPS filters were put into there own source package on CUPS SVN → Seed for cups-filters**
- **cups-filters started by OpenPrinting end of 2011**
	- Legacy filters package of CUPS with pure PS workflow filters dropped
	- PDF workflow filters (formally maintained as CUPS add-on) added
	- cups-browsed added end of 2012 for Bonjour browsing and legacy CUPS broadcasting/browsing

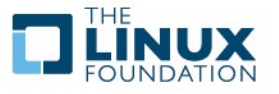

- **Dropped CUPS filters made up a PostScript-based print workflow**
- **cups-filters supplies filters for the new PDF-based print workflow**
	- Filters from CUPS legacy package: commandtoescpx, commandtopclx, imagetoraster, pdftops, rastertoescpx, rastertopclx
	- ▶ PDF filters from OpenPrinting Japan: pdftopdf (old Poppler-based), pdftoraster (Poppler-based), pdftoopvp, imagetopdf
	- ▶ PDF filters from Google Summer of Code projects: texttopdf, pdftoijs, pdftopdf (new QPDF-based)
	- Also added: bannertopdf, textonly, pstopdf
	- Dropped filters from CUPS legacy package: Bannertops, imagetops, texttops
- **cups-filters adopts serial and parallel backends**
- **Cups-filters usually used with Ghostscript, supplying gstoraster, gstopxl**

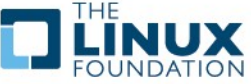

- **CUPS 1.6.x drops CUPS broadcasting and browsing**
- **CUPS 1.6.x does Bonjour broadcasting as defined as PWG standard, but does no Bonjour browsing**
- **cups-browsed solves the problems caused by this (works with all apps):**
	- In **default configuration**, cups-browsed does **Bonjour browsing** and auto-generates local raw queues pointing to the discovered remote CUPS queues, solving the problem with remote CUPS 1.6.x servers
	- **Legacy Option** (via config file): cups-browsed does **CUPS browsing** on CUPS 1.6.x clients with older remote CUPS servers
	- **Legacy Option:** cups-browsed does **CUPS broadcasting** on CUPS 1.6.x servers for older remote CUPS clients.
	- **Legacy Option:** cups-browsed does **BrowsePoll**, on CUPS 1.6.x clients for servers with broadcasting turned off.
- **Alternative: GTK 3.8.x adds Bonjour browsing to the print dialog (GNOME/GTK apps only!)**

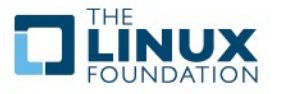

## • **Mobile systems have different printing system demands:**

- $\triangleright$  Move between different local networks (home, office, ...)
- $\triangleright$  No local printers, only network printers
- $\triangleright$  Simple UI, no printer setup tool
- $\triangleright$  Lightweight printing stack  $\rightarrow$  No driver/PPD library

## • **cups-browsed is already browsing Bonjour broadcasts:**

- $\triangleright$  It already picks up remote CUPS queues
- $\triangleright$  In the works: Also pick up network-connected printers:
	- Only IPP printers, as they provide capability info
	- IPP Everywhere (PWG Raster, …, excelent capability info)
	- · PDF
	- PostScript
	- PCL 5c/5e/6/XL
	- Auto-generate PPD, create queue
- $\triangleright$  Removes queues on shutdown or when printer disappears

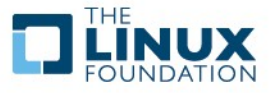

## **Questions?**

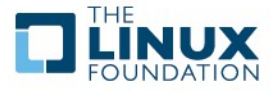

Q